**1** 基本のグラフ

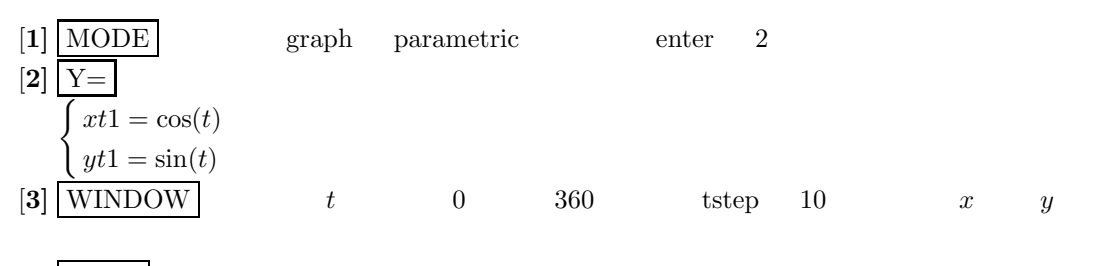

 $[4]$  Graph

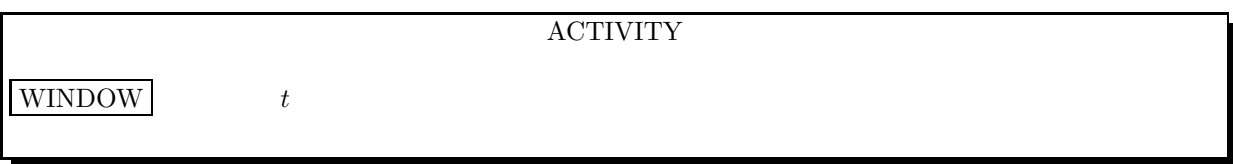

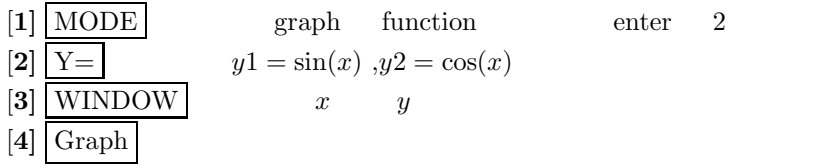

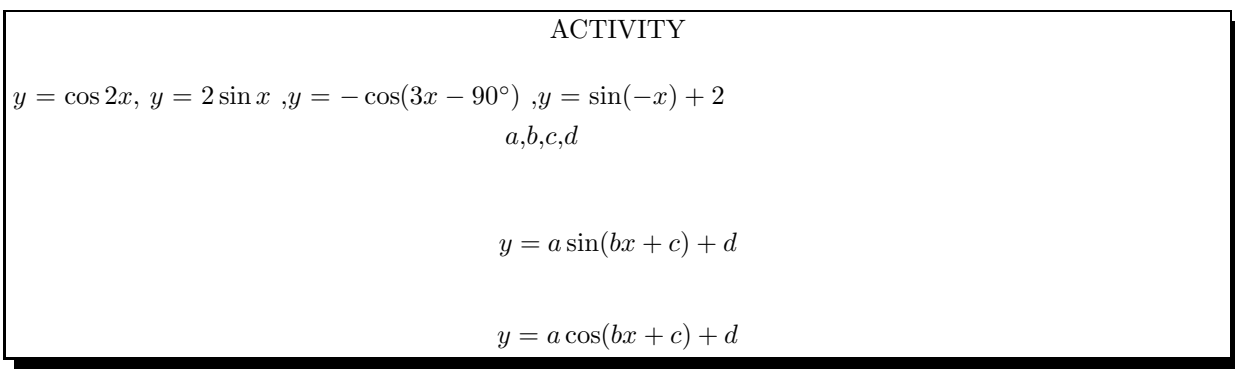

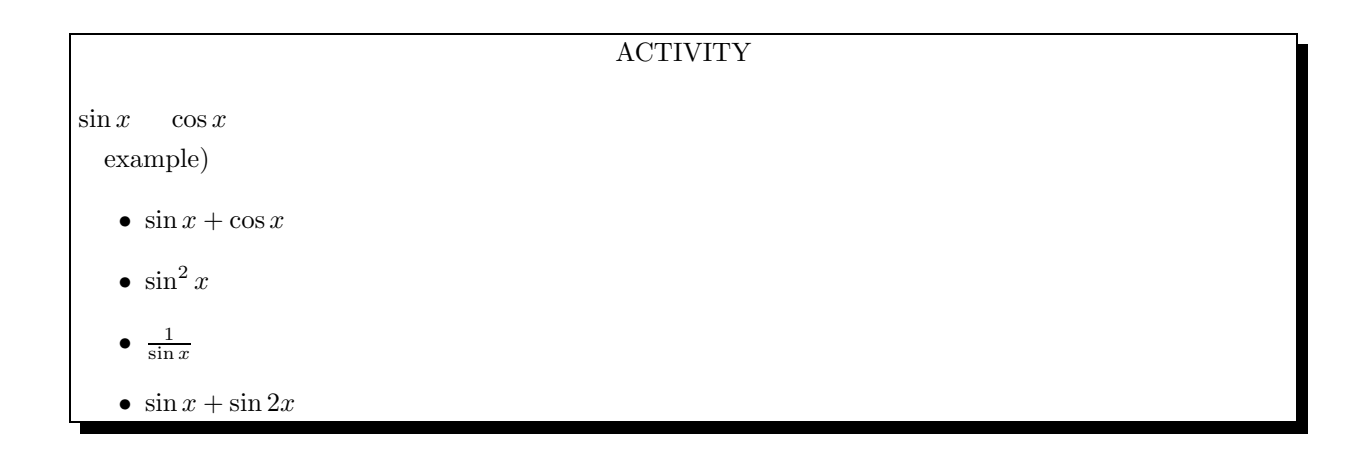

DISCUSSION

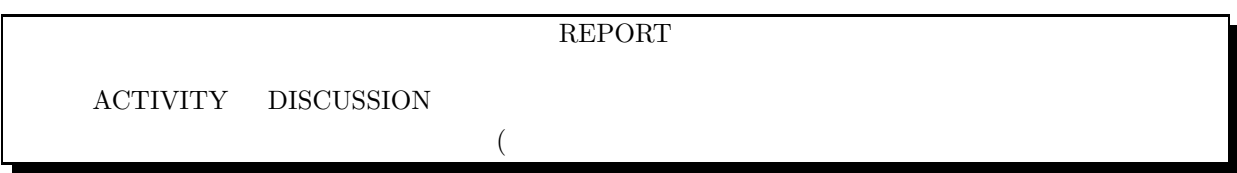

• 
$$
y = a \sin(bx + c) + d
$$
  $y = a \cos(bx + c) + d$   $a, b, c, d$   
\n $y = \sin^2 x$   $y = \cos^2 x$   
\n1  $\sin^2 x + \cos^2 x = 1$ ,  $\sin^2 x \ge 0$ ,  $\cos^2 x \ge 0$ ,  $\sin \theta = \cos(90^\circ - \theta)$   
\n•  $\sin x^2$ 

$$
y = \sin x^2 \qquad -10 < x < 40 \qquad 1
$$

$$
\begin{aligned}\n\begin{bmatrix} 1 \end{bmatrix} -1 &\le y \le 1 \\
\begin{bmatrix} 2 \end{bmatrix} x &\ge 0 \\
\begin{bmatrix} 3 \end{bmatrix} x &= a \\
x &=-a \\
y\n\end{aligned}
$$

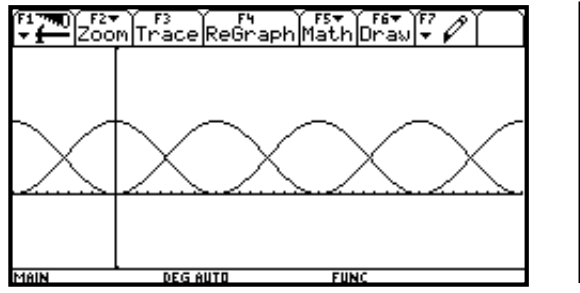

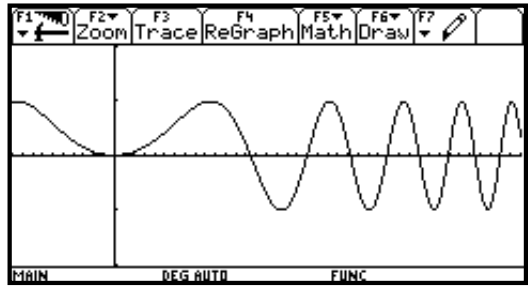

$$
y = \tan x^2
$$

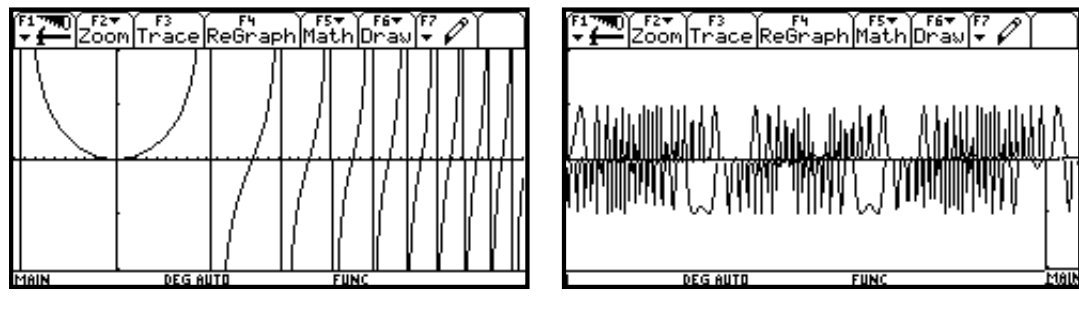

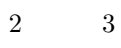

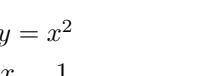

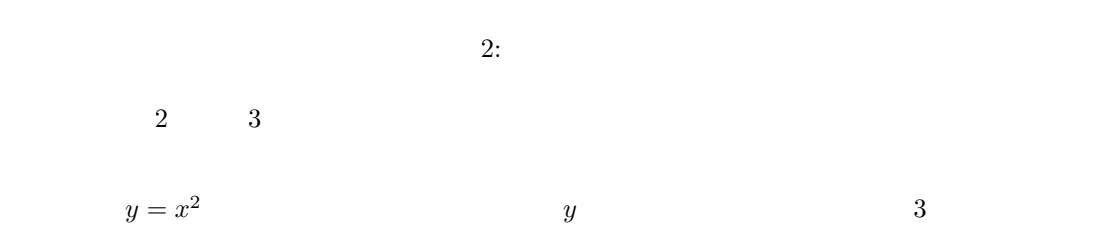

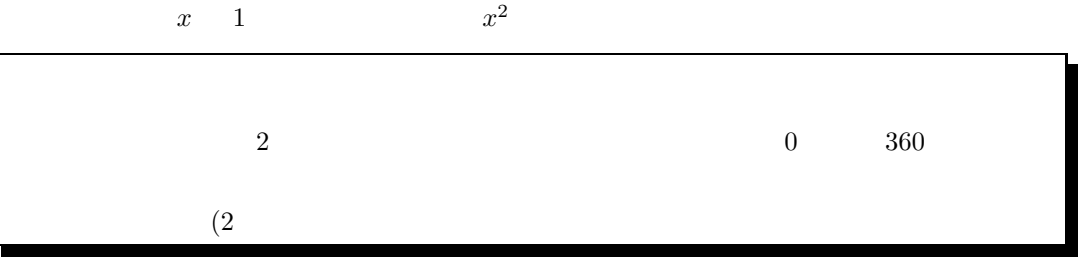

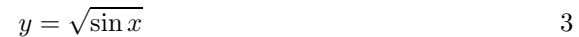

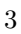

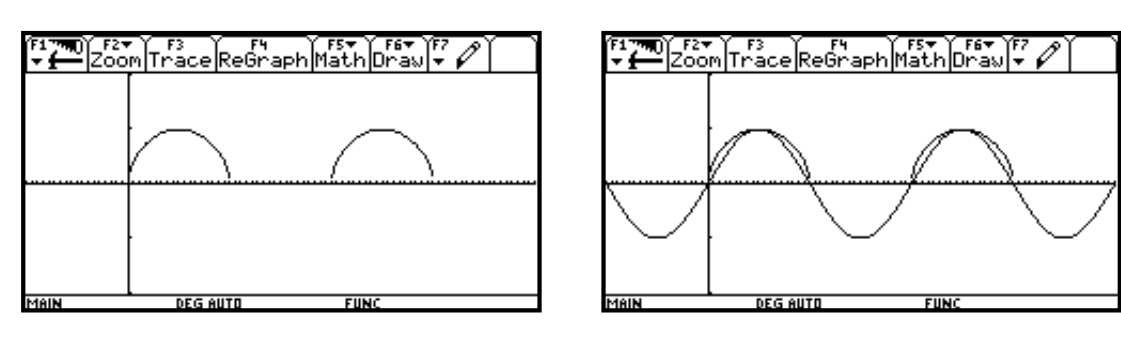

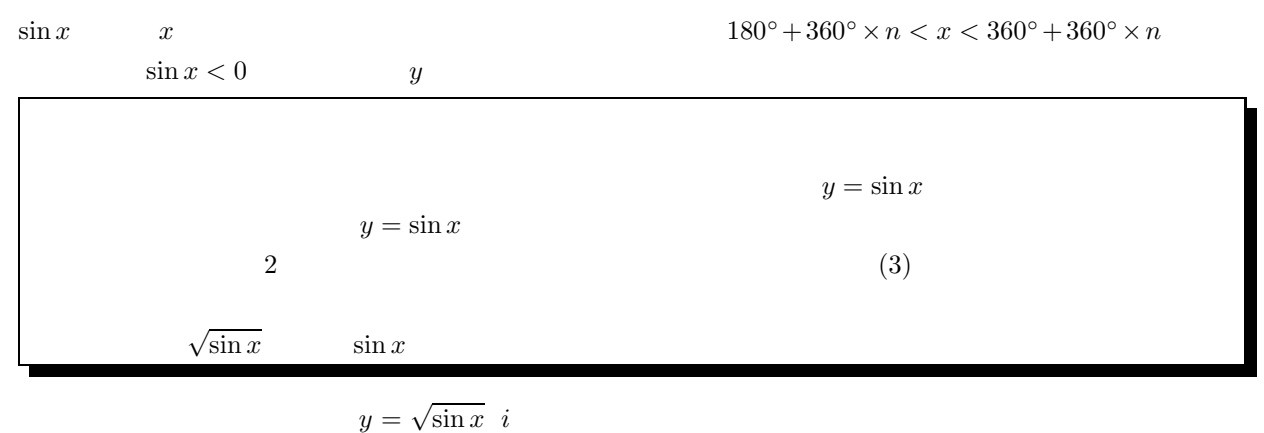

$$
\sin x < 0 \qquad \sqrt{\sin x} = \sqrt{(-\sin x)} \quad i \qquad \sqrt{\sin x} \quad i = \sqrt{-\sin x} \quad i^2 = -\sqrt{-\sin x}
$$

 $\sin x - \cos x = \sqrt{2}\sin(x - 45^{\circ})$ 

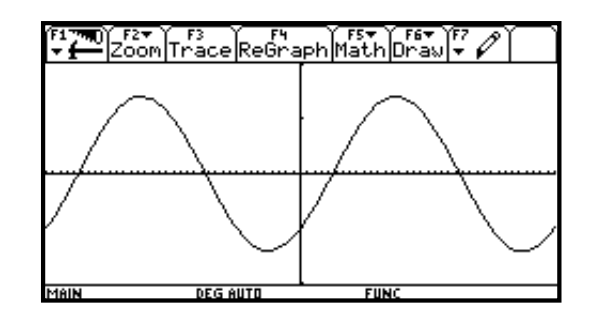

4

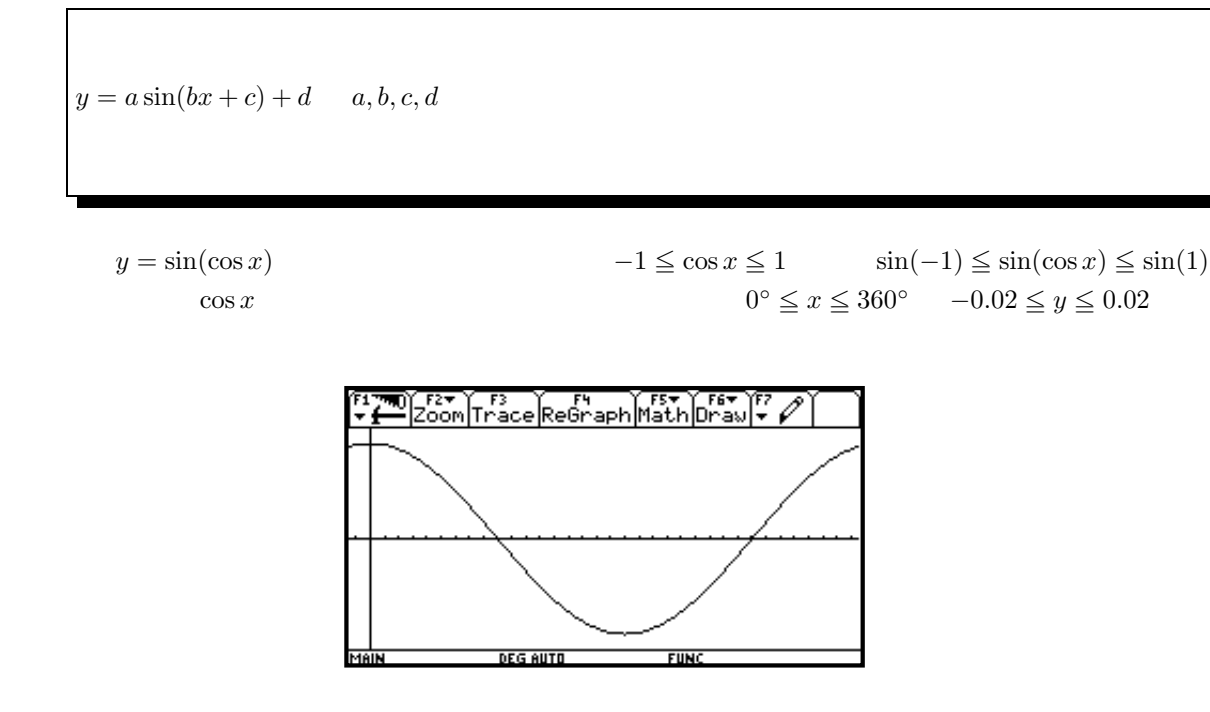

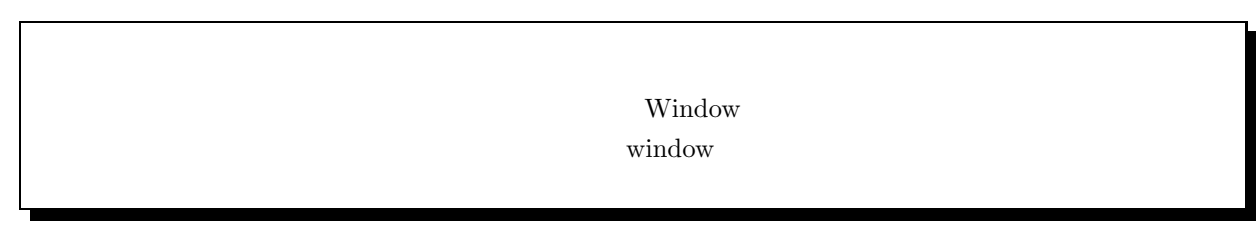

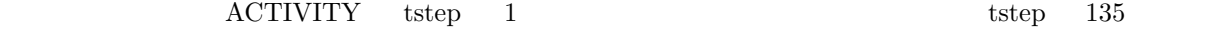

 $8 \t\t \text{step} \t\t 405$  $tstep$  540  $tstep$  540  $tstep$  540  $tstep$  540  $tstep$  540  $tstep$  540  $tstep$  540  $tstep$  540  $tstep$  540  $tstep$  540  $tstep$  755  $tstep$  651  $tstep$  757  $tstep$  757  $tstep$  757  $tstep$  757  $tstep$  757  $tstep$  757  $tstep$  757  $tstep$  757  $tstep$  757  $tstep$  757  $tstep$  757  $tstep$  757  $tstep$ 

 $y$ 

**ACTIVITY** 

 $\frac{1}{\sin x}$  tan x  $180$ 

 $\sin x + \sin 2x \quad \cos x + \cos 2x$   $y$ 

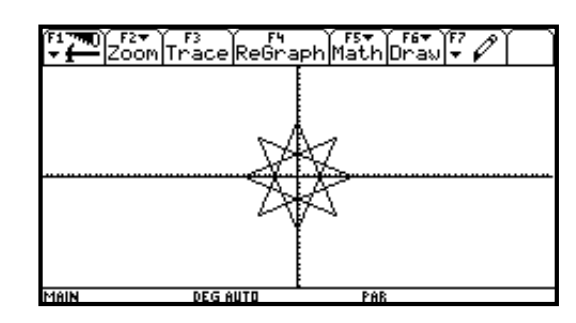

 $540$   $\degree$ 

$$
x \t 2 \t ax2 + bx + c = 0 \t x = \frac{-b \pm \sqrt{b^{2} - 4ac}}{2a}
$$
  
3 \t 4  

$$
x \t 10 \t ax10 + bx9 + cx8 + \dots + ix2 + jx + k = 0
$$

$$
ax10 + bx9 + cx8 = 0 \t x = \frac{-b \pm \sqrt{b^{2} - 4ac}}{2a}
$$

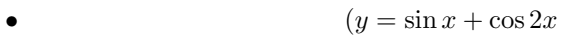

•  $y = \sin x \cos x$   $y = \sin x \times \cos 2x$ 

 $\frac{-b \pm \sqrt{b^2 - 4ac}}{2a}$ 

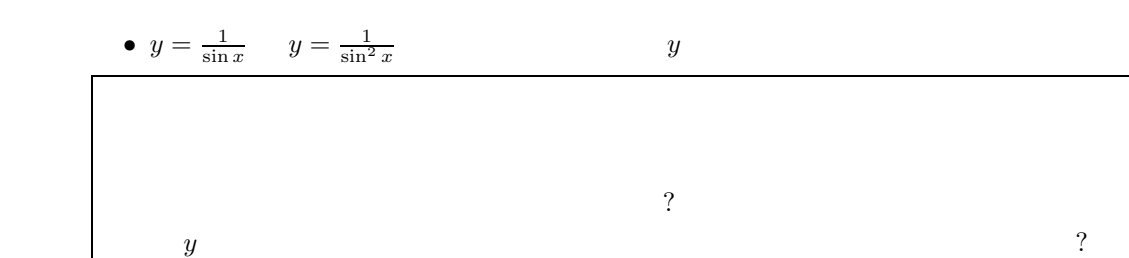

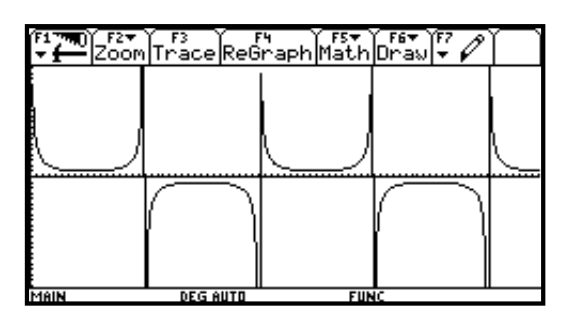

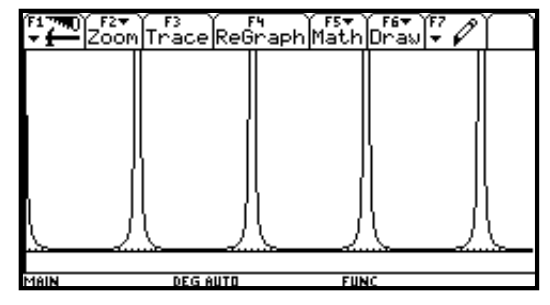

7:

 $y = \sin x + \cos x - \sin 2x \times \cos 2x$ 

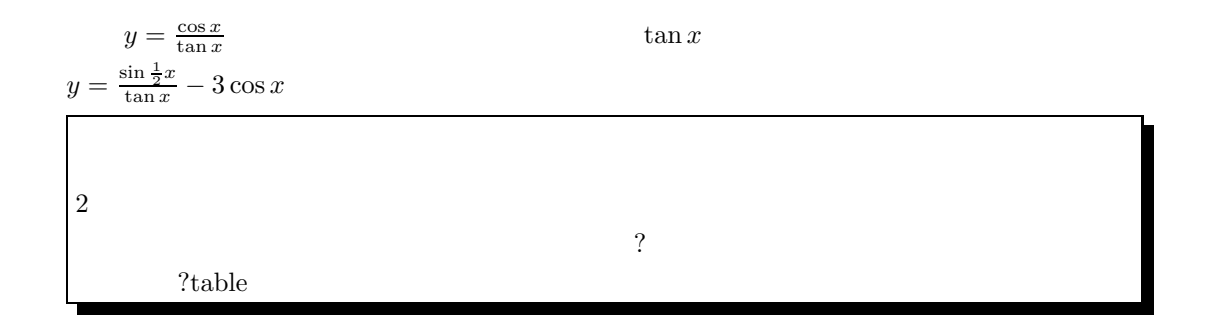

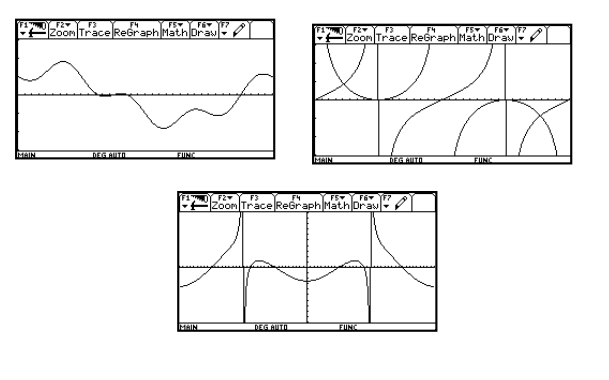

 $y = \cos(x \times \cos x)$  -90 < x < 90  $\cos \quad \sin \quad y = 1$ 

 $\cos \theta y = 1$ 

 $x \times \cos x$  x  $x$ 

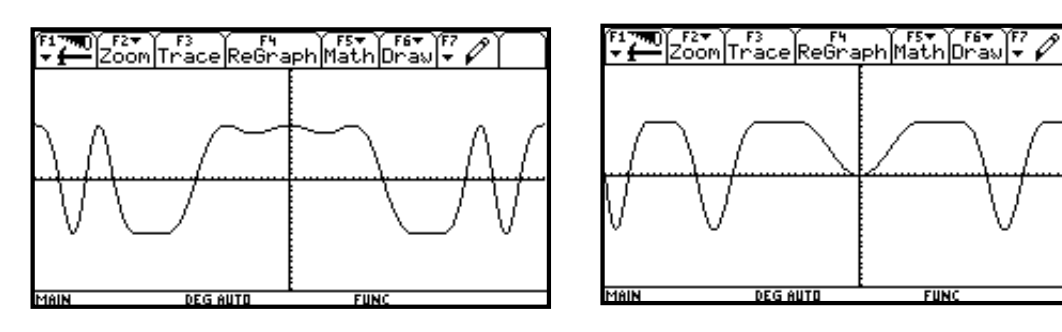

9:

たち

 $\textbf{[1]}\sin(\sin x)$   $xmin = -360, xmax = 360, xsol = 10, ymin = -0.02, ymax = 0.02$  $,y\text{ }sd = 1$ 

 $-0.17451 \leq \sin(\sin x) \leq 0.17451$ 

 $\sin(\sin x)$   $x$   $\sin x$   $x$  $\begin{split} 90^\circ + 360 &\times n\text{ ,} -90^\circ + 360 \times n \\ \sin x &\qquad 0.1 &\qquad x \end{split}$  $[2] \sin^3 x , \sin^7 x , \sin^{99} x$   $\sin x$   $0.1$   $x$  $\sin^3 x$   $\sin^7 x$   $\sin^{99} x$  $x = 90^{\circ} + 360n$  1  $x = 180n$  0  $x = -90^{\circ} + 360n$  -1  $\sin^k x$  (k  $k$ (1)  $y = 1, y = -1$  y (2)  $y = 0$   $x = 0$ 

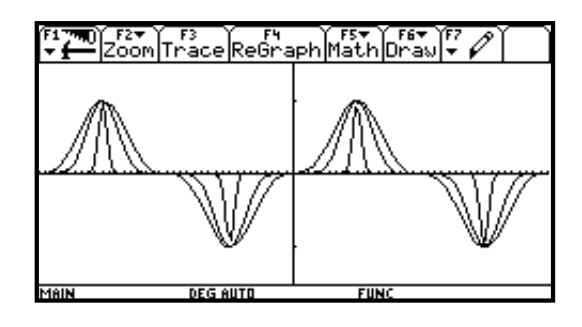

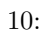

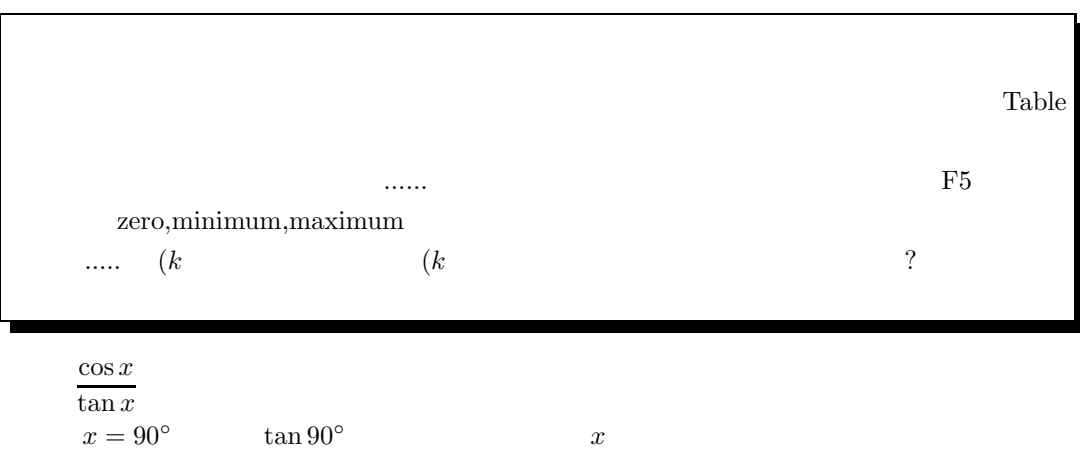

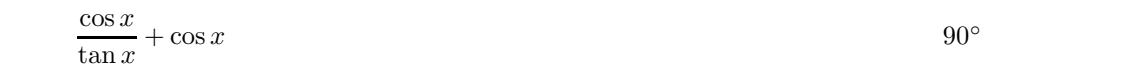

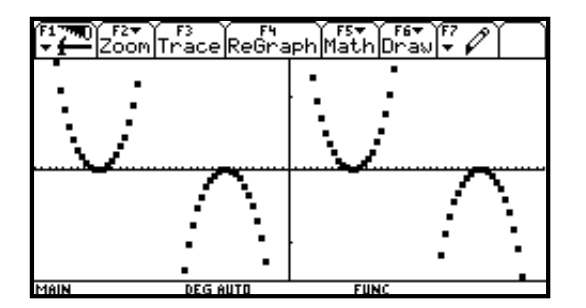

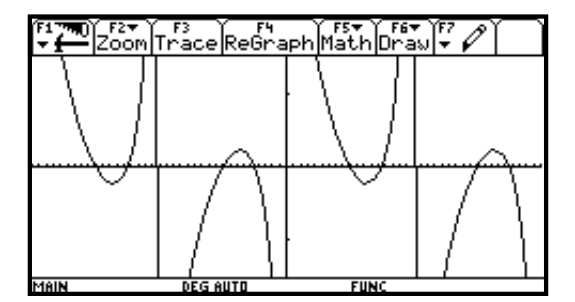

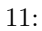

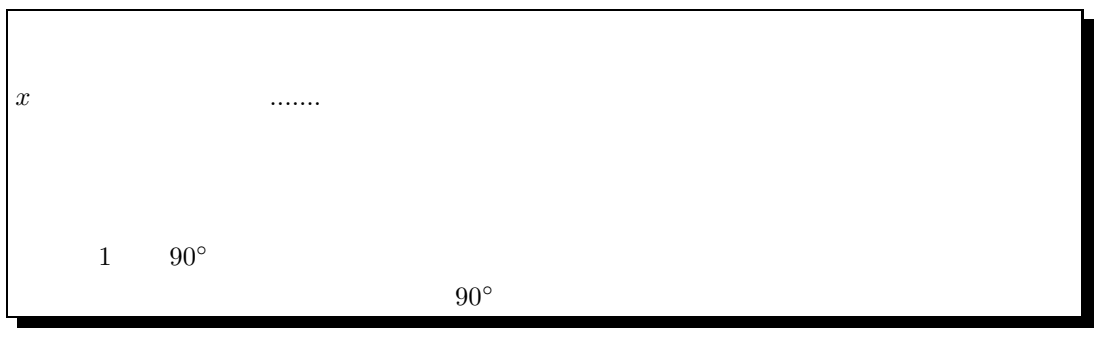

 $\left[1\right] y = \frac{1}{\sin x}$  $-20 < y < 20$  $[2]$   $y = \sin x$   $y = \cos x \tan x$ [**3**]  $y = \sin x \cos x \tan x$   $y = \sin^2 x$ 

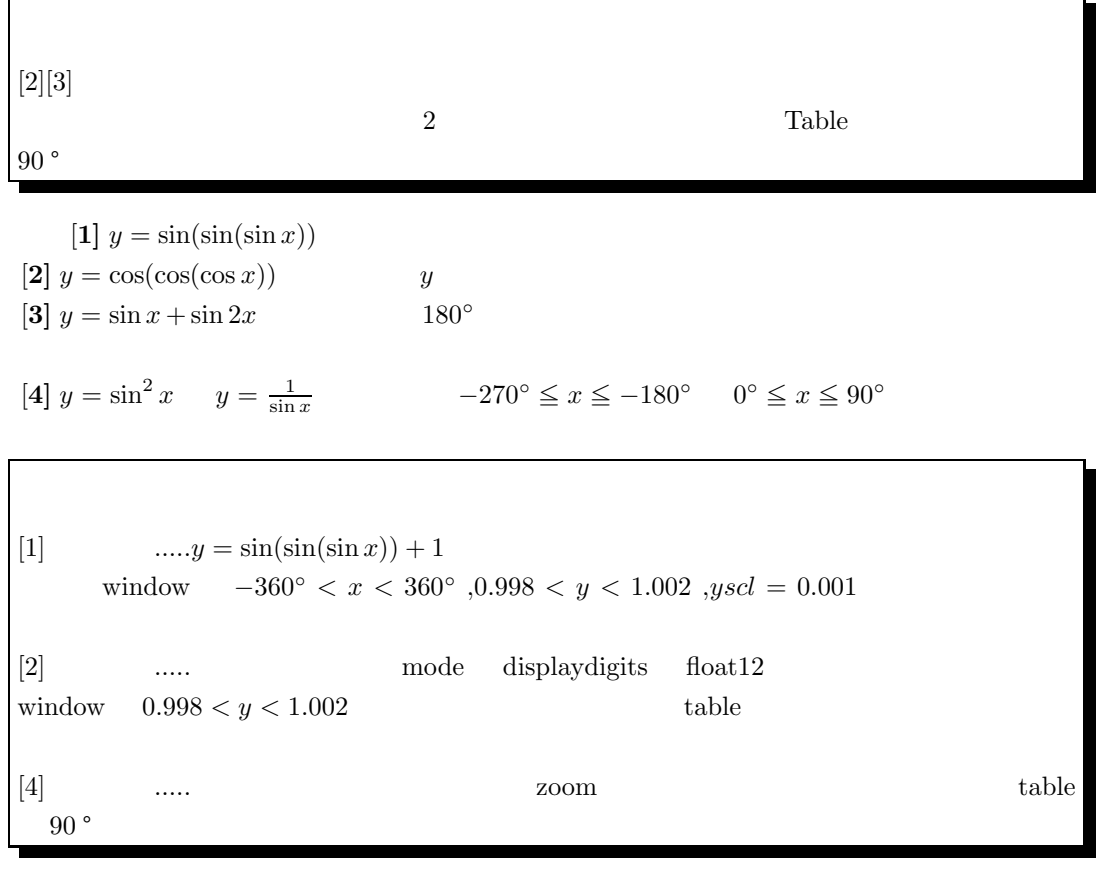

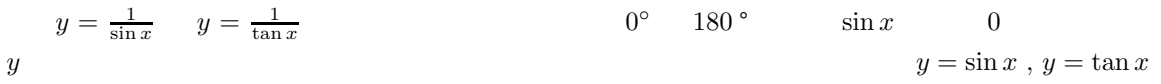

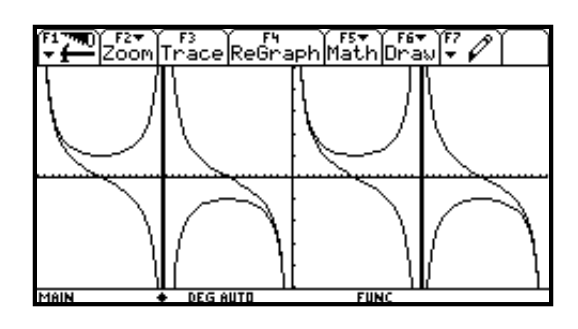

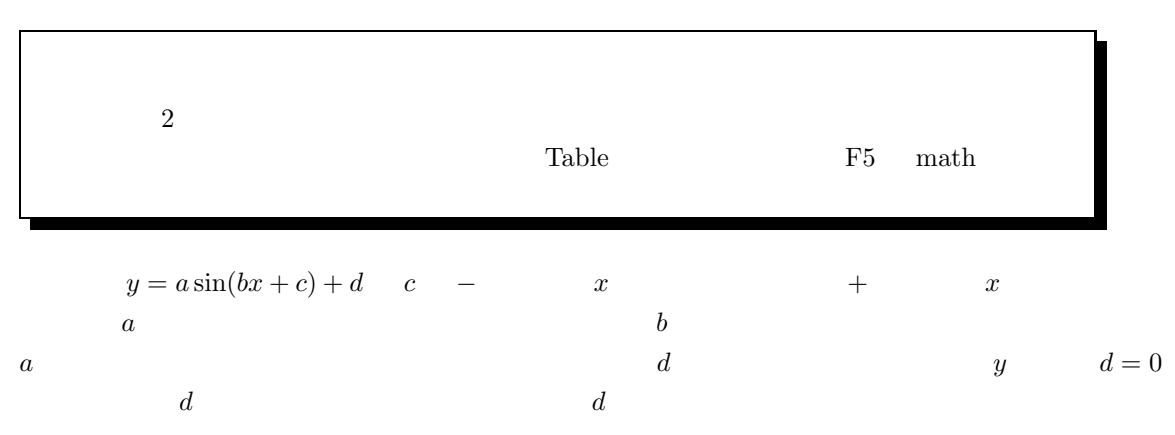

$$
c
$$

$$
y = a\sin(2x + 30^{\circ}) + d
$$

$$
y = \cos x^{\sin x} \quad y = \sin x^{\cos x} \tag{cos x} x^{\cos x}
$$

F1790) F27 F3<br>V E Z00m Trace ReGraph Math Draw V

DEG AUTO

 $FUN$ 

$$
\frac{17}{10000}
$$

13:

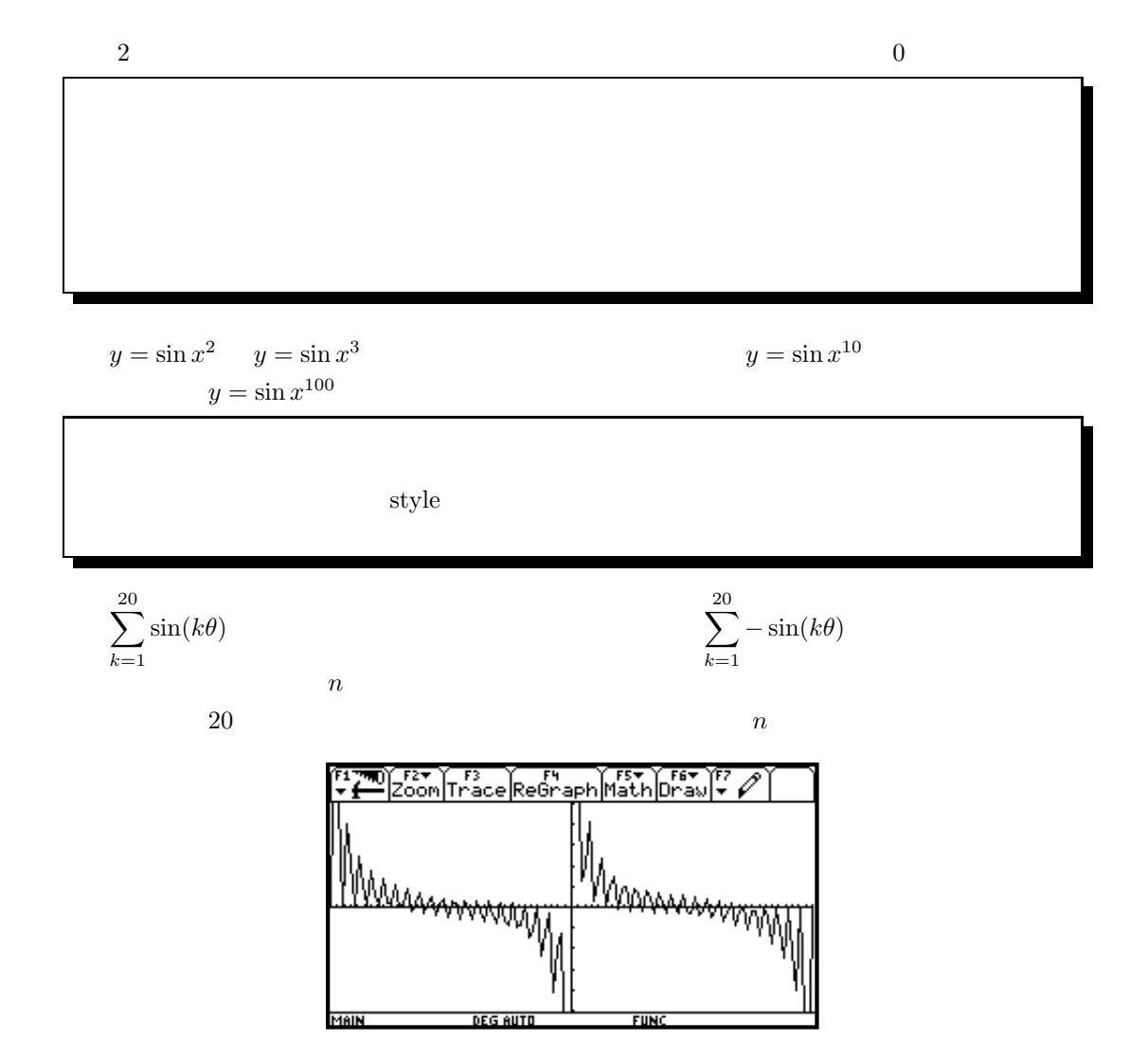

10

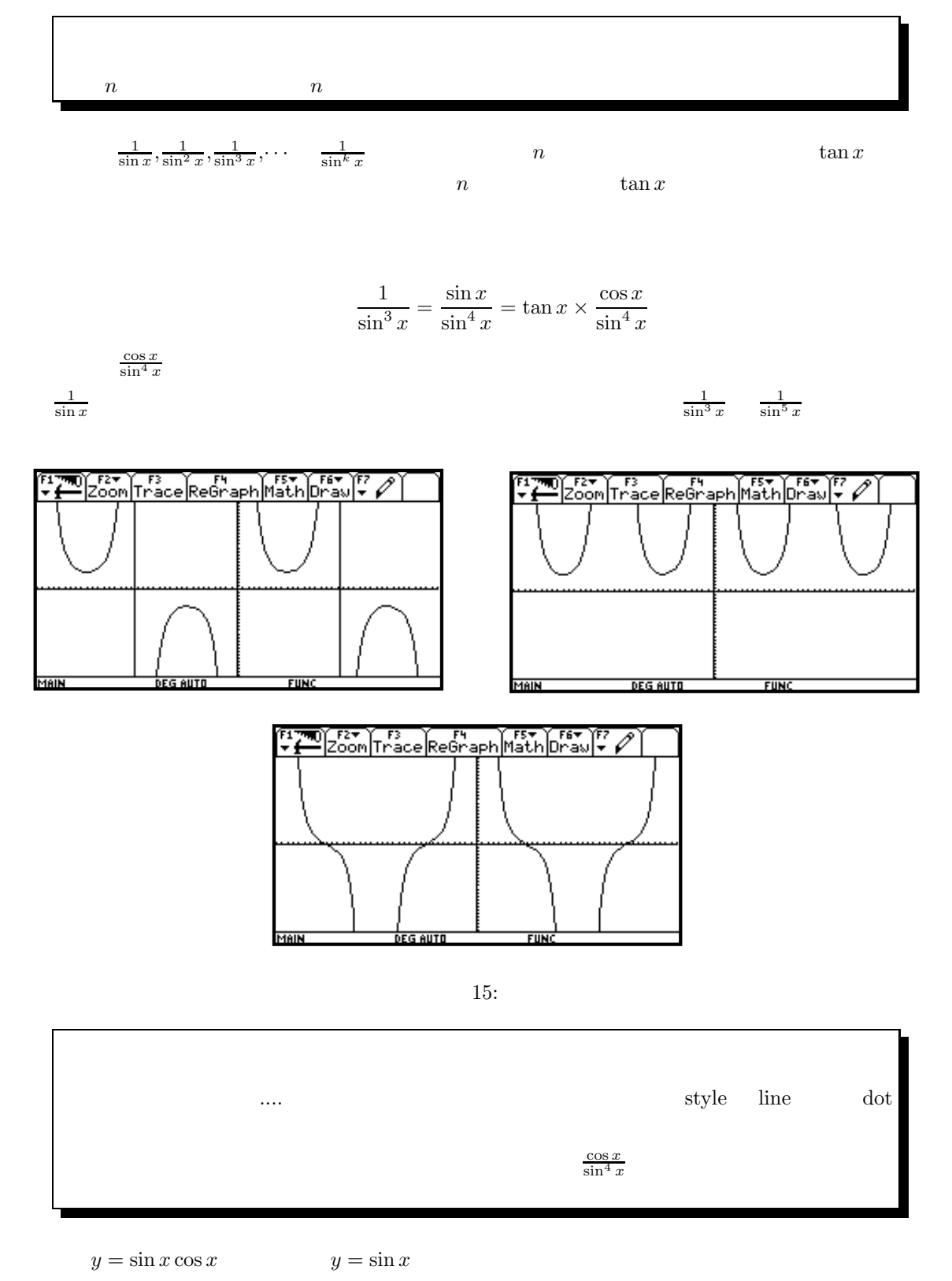

 $y = \frac{1}{2}\sin 2x = \frac{1}{2}\sin(x + x) = \frac{1}{2} \times 2\sin x \cos x = \sin x \cos x$ 

 $y = \sin x \cos x \tan x$  y

$$
= 1 - \cos^2 x
$$

$$
y = \sin x \cos x \tan x
$$
  
=  $\sqrt{1 - \cos^2 x} \times \cos x \times \frac{\sin x}{\cos x}$   
=  $\sqrt{1 - \cos^2 x} \times \sqrt{1 - \cos^2 x}$   
=  $1 - \cos^2 x$ 

 $\cos x = 0$   $y = \sin x \cos x \tan x$ 

 $2$  $\cos x = 0$   $y = \sin x \cos x \tan x$ 

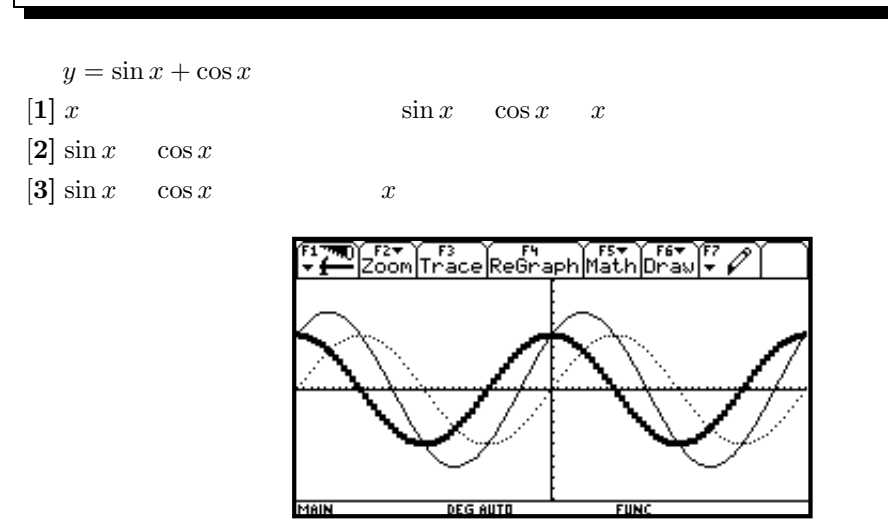

16:

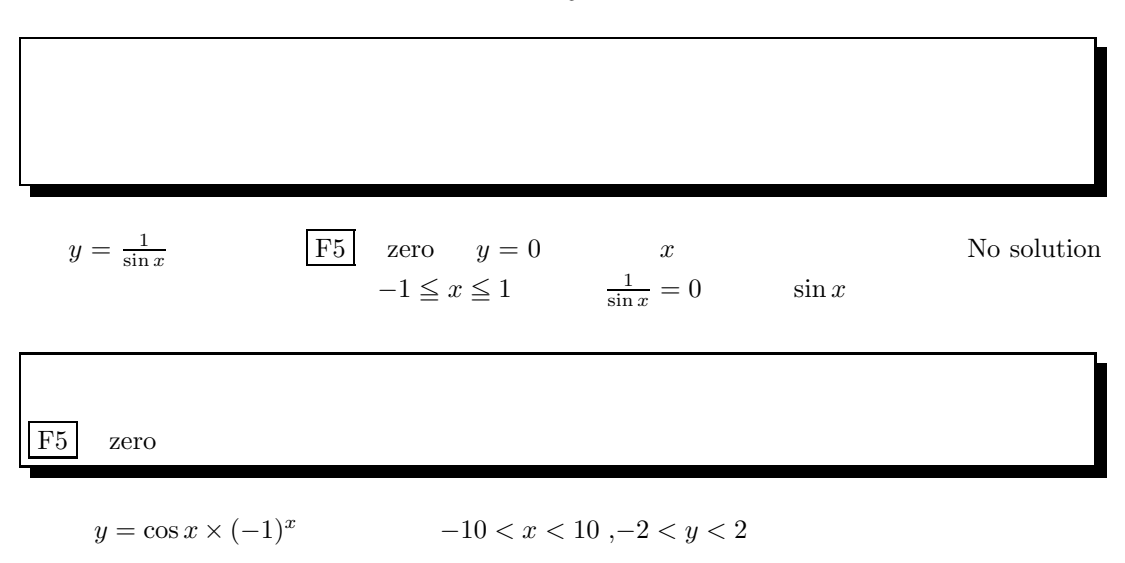

 $y = x \times (-1)^x$   $-10 < x < 10, -10 < y < 10$ 

$$
y = (-1)^x
$$

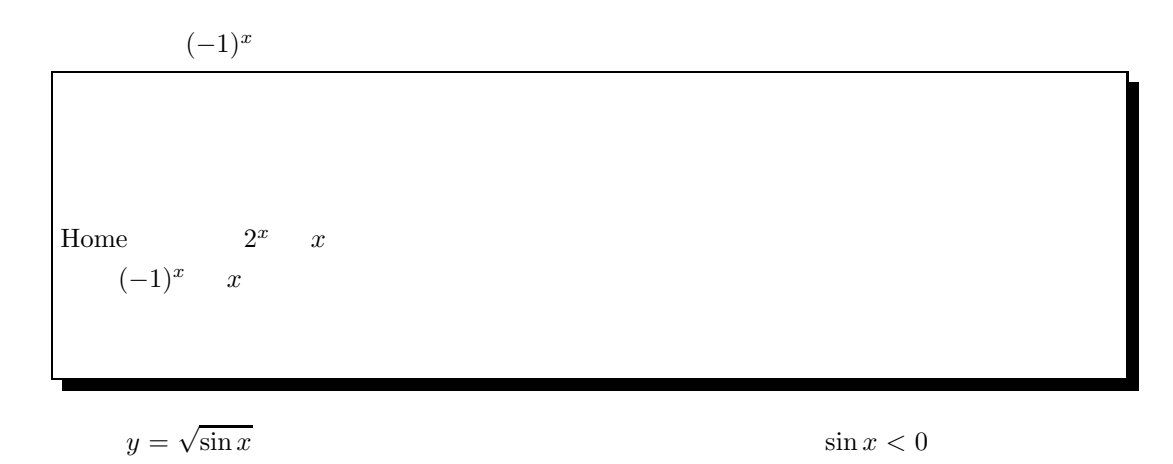

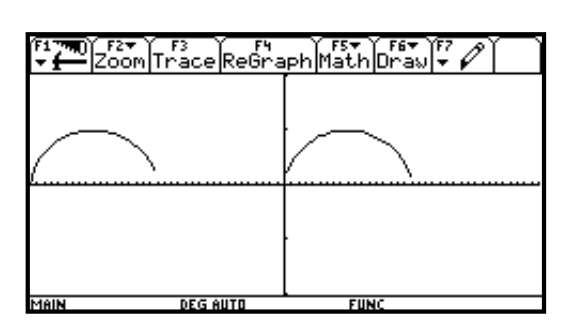

$$
0^{\circ} \quad 180^{\circ} \qquad \qquad 0
$$

 $rac{1}{\sin x}$ 

$$
y = a\sin(bx + c) + d, y = a\sin(bx + c) + d \quad a, b, c, d
$$

 $\left[\mathbf{1}\right]$  a  $\left[\mathbf{2}\right]$  b

 $[3] c \t x \t x \t c > 0$ 

$$
[4] d \t\t y \t\t d > 0
$$
  

$$
\sin^2 x \quad \sin^2 2x \quad 2 \quad x
$$

$$
\sin x + \sin 2x
$$

c  
\n
$$
y = \sin(2x - 30^{\circ} - 30^{\circ})
$$
  
\n $\frac{1}{\sin x}$   
\n $y = \frac{1}{x}$ 

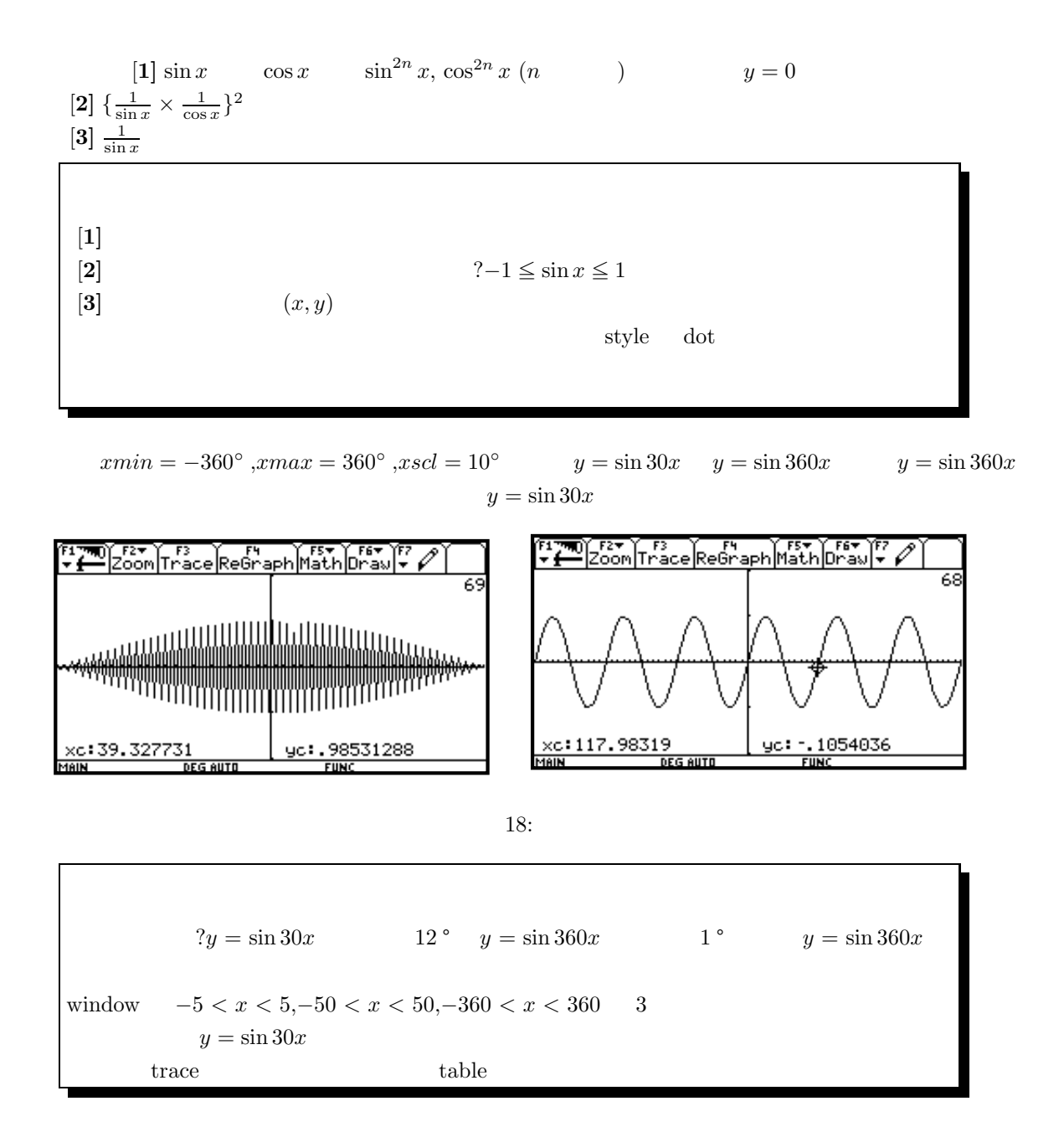

mathematics thinking with technology)

 $\begin{bmatrix} 1 \end{bmatrix}$  Activity

[2] Discussion

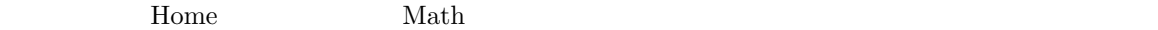

 $\bf{[3]}$  the contract of the set of the set of the set of the set of the set of the set of the set of the set of the set of the set of the set of the set of the set of the set of the set of the set of the set of the set of

[**4]** これまでに知り得た知識をフルに活用し、不思議なことの原因を思考によっても探求する事。  $\bm{5}$ ] Report window  $\overline{\phantom{a}}$